What cases are used when inserting 112?

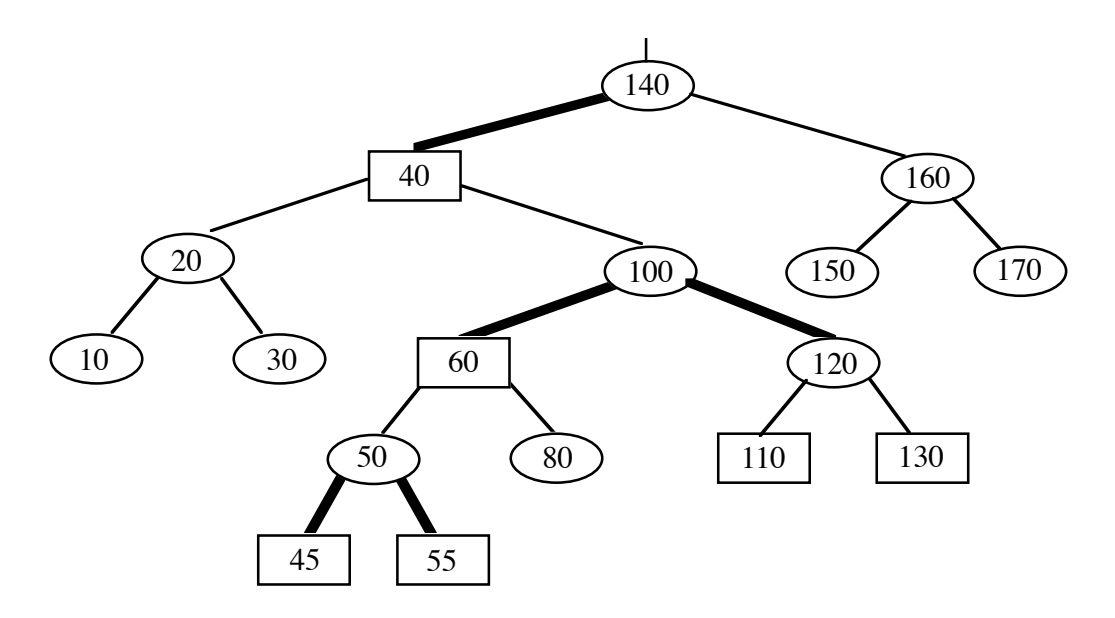